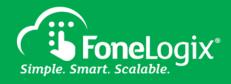

Business texting that's easy, efficient & professional

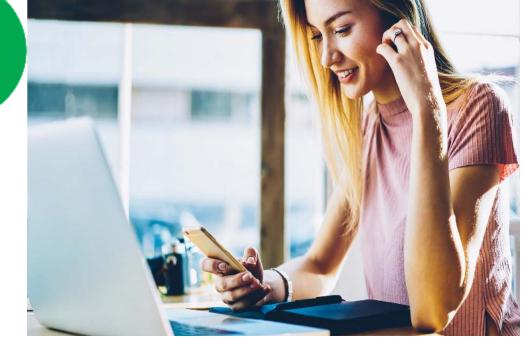

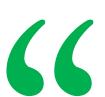

# FoneLogix

**SMSLogix** Features Overview

SMS**Logix** is a business cloud text messaging system with REAL business features.

- C. Mitchell Coredial Partner As businesses and their customers become increasingly mobile & on-the-go, it's essential to have tools that make it easy to stay connected, productive & engaged.

With SMS**Logix**, text messages can be sent, received and stored right from the browser client and mobile app — all from a business phone number that protects employee's personal contact information and delivers a highly professional & credible customer experience.

Unleash the power of the modern workforce...

# **Product Features**

# Send/Receive SMS (texts) and MMS (images/video/documents)

SMS**Logix** allows users to send 1-to-1 or group messages via a business phone number. SMS enables both SMS and MMS, all through the browser client and mobile app.

#### **Hosted SMS**

Any number may be enabled for SMS**Logix** regardless of that number's voice/data carrier. Simply enable any phone number using the Automation Manager.

#### List View

Messages are displayed in descending list format, with most recent messages at the top, complete with message previews and bold/unbolded text to indicate unread and read messages respectively.

## Detailed View of Message

Individual messages are displayed with timestamps, message history, participant lists, and new message line indicators, so it's clear where the user left off.

## **Contact Matching**

Known contact names in the portal automatically replace their matching phone numbers within SMS conversations.

# Create New/Add to Existing Contact from a Message

Unrecognized numbers involved in an SMS conversation can be quickly added to a user's contact list or added to an existing contact.

#### Delivery/Failed Delivery Receipts

SMS**Logix** indicates whether a message was successfully delivered or not.

#### Name 1-to-1 / Group Conversations

Label 1-to-1 or group conversations for fast searching & easy identification in the Messages section (browser client or mobile app).

#### Message Notifications

Users are notified as messages come in via browser notifications and within the Messages section of the browser client and mobile app, unread message count badges are displayed within the List View.

## Search Capabilities

Messages can be searched by contact name, phone number or conversation title.

#### Leave a Conversation

Users can choose to opt-out of a conversation at any time by leaving the conversation. If after leaving a conversation another participant responds, the full message history is still preserved.

#### Mute a Conversation

When a conversation is muted, there will be no desktop or window notifications or sounds. Only unread message badge counts will display.

#### Click-to-Dial Within Messages

Users can start a voice call with the participants of a conversation within the SMS message screen.